# **Topic 8**

- 1. The if statement
- 2. Comparing numbers and strings
- 3. Multiple alternatives
- 4. Nested branches
- 5. Problem solving: flowcharts
- 6. Problem solving: test cases
- 7. Boolean variables and operators
- 8. Application: input validation
- 9. Chapter summary

# **Input Validation with if Statements**

- Let's return to the elevator program to consider input validation.
- Assume that the elevator panel has buttons labeled 1 through 20 (*but not 13!*).
- Possible illegal inputs:
	- The number 13
	- Zero or a negative number
	- A number larger than 20
	- A value that is not a sequence of digits, such as five
- In each of these cases, we will give an error message and exit the program.

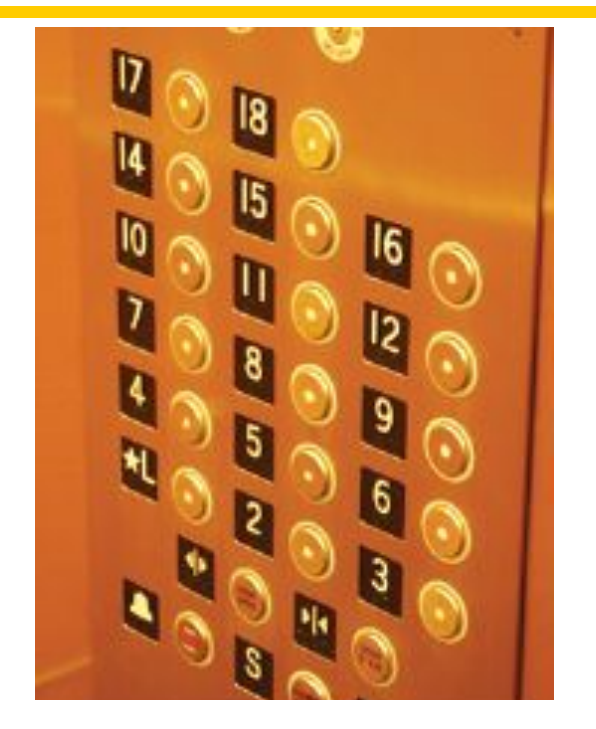

### **Input Validation with if Statements: Code**

• It is simple to guard against an input of 13, or outside the range of floors:

```
if (floor == 13)
{
   cout << "Error: "
      << " There is no thirteenth floor."
      << endl;
   return 1;
}
if (floor <= 0 || floor > 20)
{
   cout << "Error: " 
      << " The floor must be between 1 and 20."
      << endl;
   return 1;
} Big C++ by Cay Horstmann
```
Copyright © 2018 by John Wiley & Sons. All rights reserved

### **Using return to exit the program upon Error**

• The statement:

```
return 1;
```
immediately exits the **main** function and therefore terminates the program.

• It is a convention to return the value 0 if the program completes normally, and a non-zero value when an error is encountered.

### **Input Validation: cin.fail()**

• What if the user does not type a number in response to the prompt?

'F' 'o' 'u' 'r' is not an integer response.

• When

**cin >> floor;**

is executed, and the user types in a bad input, the integer variable **floor** is not set.

• Instead, the input stream **cin** is set to a failed state.

# **Example of cin.fail()**

- You can call the **fail()** member function to test for that failed state.
- So you can test for bad user input this way:

```
if (cin.fail())
{
    cout << "Error: Not an integer." << endl;
    return 1;
}
```
**In a later chapter, we will explain how to clear the failed state, so further input can be taken.**

### **Input Validation with if Statements – Elevator Program**

```
#include <iostream>
using namespace std;
int main()
{ 
    int floor;
    cout << "Floor: ";
    cin >> floor;
    // The following statements check various input errors
    if (cin.fail())
    {
        cout << "Error: Not an integer." << endl;
        return 1;
    }
    if (floor == 13)
    {
        cout << "Error: There is no thirteenth floor." << endl;
        return 1;
    }
    if (floor <= 0 || floor > 20)
    {
        cout << "Error: The floor must be between 1 and 20." << endl;
        return 1;
    }
                                                         ch03/elevator2.cpp
                                                                Big C++ by Cay Horstmann
                                           Copyright © 2018 by John Wiley & Sons. All rights reserved
```

```
 // Now we know that the input is valid
 int actual_floor;
 if (floor > 13)
  { 
    actual floor = floor - 1;
  }
 else
  {
     actual_floor = floor;
  }
 cout << "The elevator will travel to the actual 
floor "
     << actual_floor << endl;
 return 0;
```
**}**

# **Topic 9**

- 1. The if statement
- 2. Comparing numbers and strings
- 3. Multiple alternatives
- 4. Nested branches
- 5. Problem solving: flowcharts
- 6. Problem solving: test cases
- 7. Boolean variables and operators
- 8. Application: input validation
- 9. Chapter summary

#### **The if() statement implements a decision.**

• The **if()** statement allows a program to carry out different actions depending on the nature of the data to be processed.

#### **Implement comparisons of numbers and objects.**

- Relational operators (**< <= > >= == !=**) are used to compare numbers and strings.
- Lexicographic order is used to compare strings.
	- "car" is less than "cart"

### **Complex decisions require multiple if()…else statements.**

- Multiple alternatives are required for decisions that have more than two cases.
- When using multiple **if()** statements, pay attention to the order of the conditions.

**Implement decisions whose branches require further decisions.**

- When a decision statement is contained inside the branch of another decision statement, the statements are *nested*.
- Nested decisions are required for problems that have >=2 levels of decision making, such as the tax code.

# **Draw flowcharts to visualize control flow in a program.**

- Flow charts are made up of elements for tasks, input/ outputs, and decisions.
- Each branch of a decision can contain tasks and further decisions.
- Never point an arrow inside another branch.

# **Chapter Summary Part #3**

### **Design test cases for your programs.**

- Each branch of your program should be tested.
- Design test cases **before** implementing a program.

# **Use the bool data type to store and combine conditions that can be true or false.**

- C++ has two Boolean operators that combine conditions: **&&** (*and*) and **||** (*or*).
- To invert a condition, use the **!** (*not*) operator.
- The **&&** and **||** operators use *short-circuit evaluation*: As soon as the value is determined, no further conditions are evaluated.
- Use De Morgan's law to simplify combinations:
	- $!(A \&& B)$  is the same as  $:A \cup B$
	- $!(A \mid B)$  is the same as  $!A \& S \in B$

### **Apply if() statements to detect whether input is valid.**

- When reading a value, check that it is within the required range.
- Use the  $fail()$  function to test whether the input stream has failed:

```
if (cin.fail())
{
    cout << "Error: Not an integer." << endl;
    return 1;
}
```